# Local Search

### CPSC 322 Lecture 13

February 1, 2006 Textbook §3.8

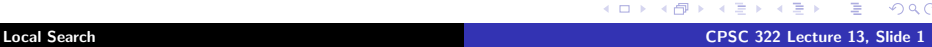

 $\sim$ 

<span id="page-0-0"></span>重

 $299$ 

**K ロ ▶ | K 御 ▶ | K 舌** 

### Lecture Overview

#### [Recap](#page-2-0)

### [Comparing SLS Algorithms](#page-6-0)

[SLS Variants](#page-8-0)

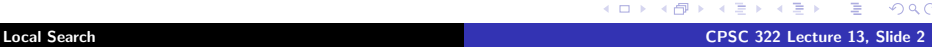

 $\sim$ 

 $2Q$ 

扂

 $\leftarrow$   $\Box$ → 伊 → 一つ重

## Hill Climbing

Hill climbing means selecting the neighbour which best improves the scoring function.

 $\triangleright$  For example, if the goal is to find the highest point on a surface, the scoring function might be the height at the current point.

 $4.17 \pm 1.0$ 

<span id="page-2-0"></span> $\Omega$ 

## Problems with Hill Climbing

Foothills local maxima that are not global maxima

Plateaus heuristic values are uninformative

Ridge foothill where a larger neighbour relation would help

Ignorance of the peak no way of detecting a global maximum

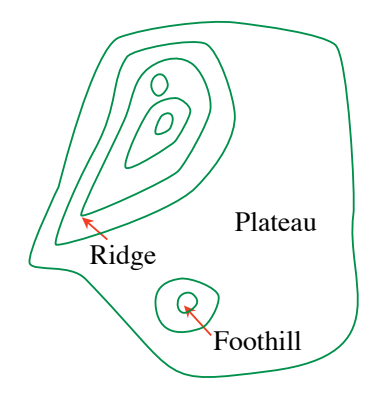

 $\Omega$ 

## Stochastic Local Search for CSPs

- $\triangleright$  Set of Variables: the same as the variables in the CSP
- $\triangleright$  Neighbour Relation: assignments that differ in the value assigned to one variable, or in the value assigned to the variable that participates in the largest number of conflicts
- $\triangleright$  Goal is to find an assignment with all constraints satisfied.
	- $\triangleright$  Scoring function: the number of unsatisfied constraints.
	- $\triangleright$  We want an assignment with minimum score.

## Random Walk

You can add randomness:

- $\triangleright$  When choosing the best variable-value pair, randomly sometimes choose a random variable-value pair.
- $\triangleright$  When selecting a variable followed by a value:
	- $\triangleright$  Sometimes choose the variable which participates in the largest number of conflicts.
	- $\triangleright$  Sometimes choose, at random, any variable that participates in some conflict.
	- $\triangleright$  Sometimes choose a random variable.
	- $\triangleright$  Sometimes choose the best value for the chosen variable.
	- $\triangleright$  Sometimes choose a random value for the chosen variable.

へのへ

医骨盆 医骨盆

## Comparing Stochastic Algorithms

 $\blacktriangleright$  How can you compare three algorithms when (e.g.,)

- $\triangleright$  one solves the problem 30% of the time very quickly but doesn't halt for the other 70% of the cases
- $\triangleright$  one solves 60% of the cases reasonably quickly but doesn't solve the rest
- one solves the problem in  $100\%$  of the cases, but slowly?
- $\triangleright$  Summary statistics, such as mean run time, median run time, and mode run time don't tell the whole story
	- $\triangleright$  mean: what should you do if an algorithm never finished on some runs (infinite? stopping time?)
	- $\triangleright$  median: an algorithm that finishes 51% of the time is preferred to one that finishes 49% of the time, regardless of how fast it is

<span id="page-6-0"></span>へのへ

イ押 トラ ミトラ ミニト

## Runtime Distribution

- ▶ Plots runtime (or number of steps) and the proportion (or number) of the runs that are solved within that runtime.
	- ightharpoonup note the use of a log scale on the  $x$  axis

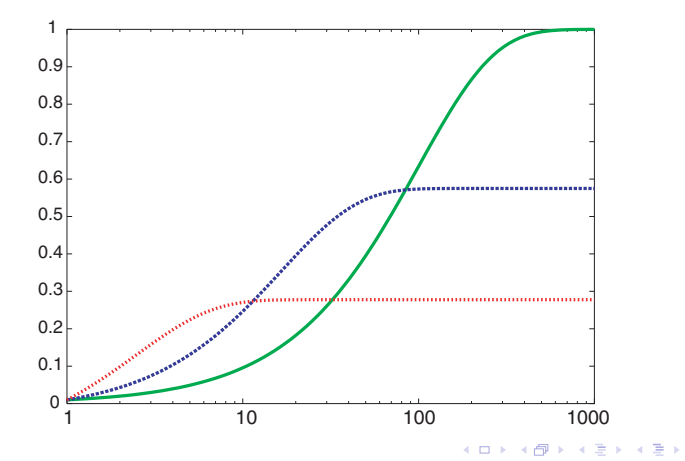

<span id="page-7-0"></span>扂

 $2Q$ 

## Variant: Greedy Descent with Min-Conflict Heuristic

#### This is one of the best techniques for solving CSP problems:

- $\triangleright$  At random, select one of the variables v that participates in a violated constraint
- $\triangleright$  Set v to one of the values that minimizes the number of unsatisfied constraints
- <span id="page-8-0"></span> $\blacktriangleright$  This can be implemented efficiently:
	- $\triangleright$  One data structure stores constraints that are currently violated
	- $\triangleright$  One data structure stores variables that are involved in violated constraints
	- $\triangleright$  Selecting the variable to change is a random draw from the second data structure
	- For each of v's values i, count the number of constraints that would be violated if  $v$  took the value  $i$
	- $\triangleright$  When the new value is set:
		- $\triangleright$  add all variables that participate in newly-violated constraints
		- $\triangleright$  check all variables that participate in newly-satisfied
			- constraints to see if they participat[e in](#page-7-0) [an](#page-9-0)[y](#page-7-0) [o](#page-8-0)[th](#page-9-0)[e](#page-7-0)[r](#page-8-0) [vio](#page-16-0)[la](#page-7-0)[t](#page-8-0)[ed](#page-16-0) つへへ

## Variant: Simulated Annealing

- $\triangleright$  Annealing: a metallurgical process where metals are hardened by being slowly cooled.
- $\triangleright$  Analogy: start with a high "temperature": a high tendency to take random steps
- $\triangleright$  Over time, cool down: more likely to follow the gradient
- $\blacktriangleright$  Here's how it works:
	- $\triangleright$  Pick a variable at random and a new value at random.
	- If it is an improvement, adopt it.
	- If it isn't an improvement, adopt it probabilistically depending on a temperature parameter, T.
		- $\blacktriangleright$  With current node *n* and proposed node *n'* we move to *n'* with probability  $e^{(h(n')-h(n))/\mathcal{T}}$
	- $\triangleright$  Temperature reduces over time, according to an annealing schedule

<span id="page-9-0"></span> $\Omega$ 

イロメ イ押 トラ ミトラ ミト

### Tabu lists

### $\triangleright$  SLS algorithms can get stuck in plateaus (why?)

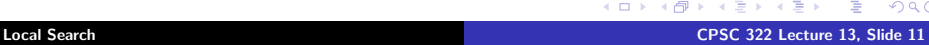

 $2Q$ 

**←ロ → ← イ 団** 

## Tabu lists

- $\triangleright$  SLS algorithms can get stuck in plateaus (why?)
- $\triangleright$  To prevent cycling we can maintain a tabu list of the k last nodes visited.
- $\triangleright$  Don't visit a node that is already on the tabu list.
- If  $k = 1$ , we don't allow the search to visit the same assignment twice in a row.
- $\blacktriangleright$  This method can be expensive if k is large.

### Parallel Search

- $\blacktriangleright$  Idea: maintain k nodes instead of one.
- $\blacktriangleright$  At every stage, update each node.
- $\triangleright$  Whenever one node is a solution, it can be reported.
- $\blacktriangleright$  Like k restarts, but uses k times the minimum number of steps.
- $\triangleright$  There's not really any reason to use this method, but it provides a framework for talking about what follows...

## Beam Search

- I Like parallel search, with k nodes, but you choose the k best out of all of the neighbors.
- $\blacktriangleright$  When  $k = 1$ , it is hill climbing.
- $\triangleright$  When  $k = \infty$ , it is breadth-first search.
- $\blacktriangleright$  The value of k lets us limit space and parallelism.

### Stochastic Beam Search

- In Like beam search, but you probabilistically choose the  $k$  nodes at the next generation.
- $\triangleright$  The probability that a neighbor is chosen is proportional to the value of the scoring function.
	- $\blacktriangleright$  This maintains diversity amongst the nodes.
	- $\blacktriangleright$  The heuristic value reflects the fitness of the node.
	- $\triangleright$  Biological metaphor: like asexual reproduction, as each node gives its mutations and the fittest ones survive.

## Genetic Algorithms

- $\blacktriangleright$  Like stochastic beam search, but pairs are nodes are combined to create the offspring:
- $\blacktriangleright$  For each generation:
	- $\triangleright$  Randomly choose pairs of nodes, with the best-scoring nodes being more likely to be chosen.
	- $\triangleright$  For each pair, perform a cross-over: form two offspring each taking different parts of their parents
	- $\blacktriangleright$  Mutate some values
- $\blacktriangleright$  Report best node found.

### Crossover

 $\blacktriangleright$  Given two nodes:

$$
X_1 = a_1, X_2 = a_2, ..., X_m = a_m
$$
  
 $X_1 = b_1, X_2 = b_2, ..., X_m = b_m$ 

 $\blacktriangleright$  Select *i* at random.

 $\blacktriangleright$  Form two offspring:

$$
X_1 = a_1, \ldots, X_i = a_i, X_{i+1} = b_{i+1}, \ldots, X_m = b_m
$$

$$
X_1 = b_1, \ldots, X_i = b_i, X_{i+1} = a_{i+1}, \ldots, X_m = a_m
$$

- $\triangleright$  Note that this depends on an ordering of the variables.
- $\blacktriangleright$  Many variations are possible.

**TELE** 

<span id="page-16-0"></span> $2Q$ 

**K ロ ▶ K 伊 ▶**